RELEASE NOTES 3000.1.2.172

# **ContractMaster SOFTWARE**

#### This document contains summary information on new features, late-breaking product information, updates, and troubleshooting tips not covered in the Trimble® ContractMaster documentation.

+++ ++

\*\*\*\*\*\*\*\*\*\*\*\*\*\*\*\*\*\*\*\*\*

+ + + + + + + + + + + +

#### **Introduction**

These release notes describe the features and enhancements that are new in version 3000.1.2.172 of the ContractMaster, for the following components only:

- ContractMaster
- Enterprise Estimating
- Enterprise Procurement
- Enterprise QuoteMaster
- Enterprise WorksMaster

For further support information, go to <http://mep.trimble.co.uk/support>.

### **New features and changes**

The improvements that have been made to the ContractMaster software are summarised in the following table.

## **Upgrade procedure**

Updates will be made available through Customer Services.

Version: 3000.1.2.172 Year: 2019 Month: October

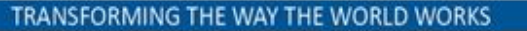

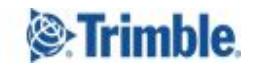

 $+ -$ 

## **Summary of features and changes**

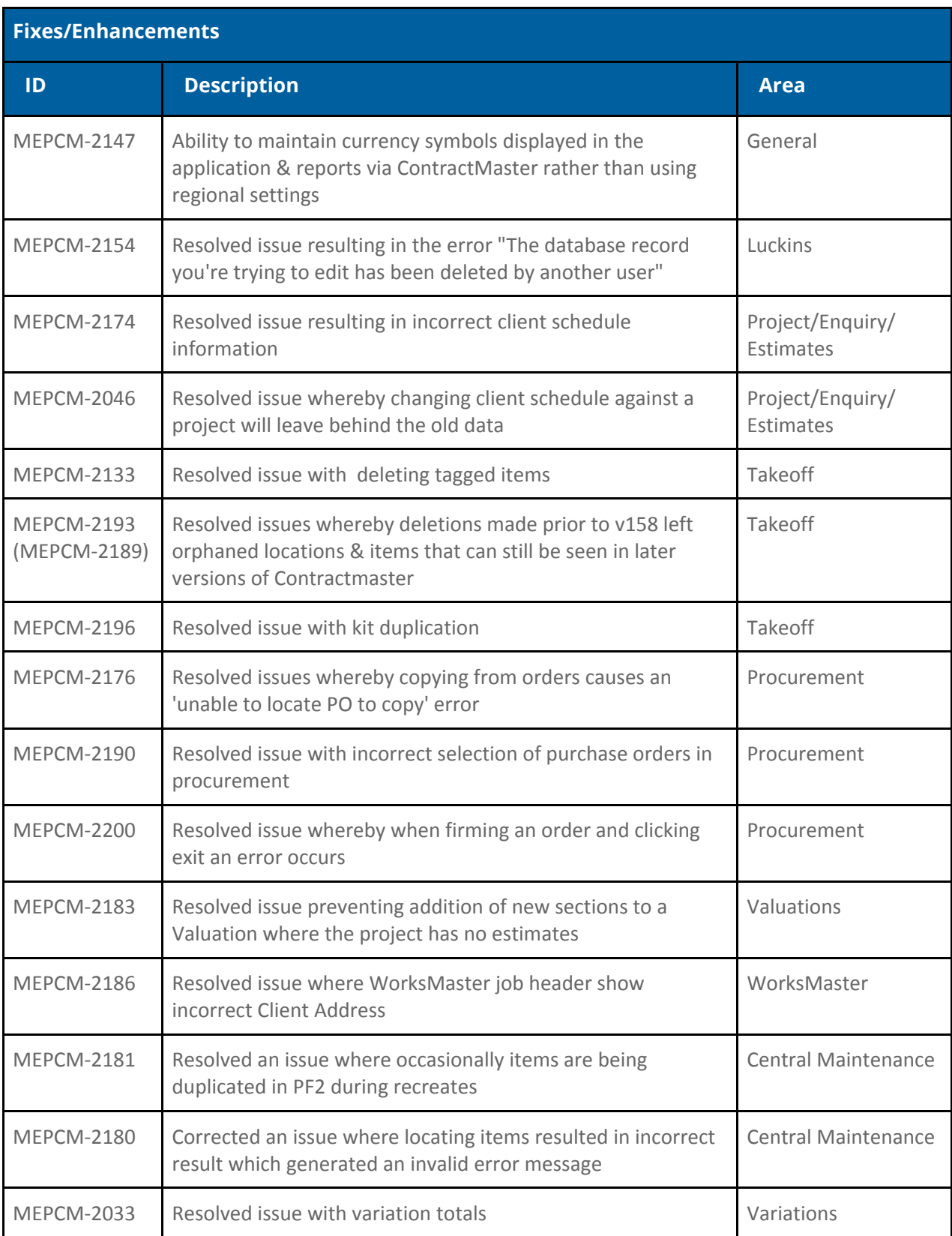

## **Legal notices**

Trimble Inc. MEP Division 10368 Westmoor Drive Westminster, Colorado 800021 USA 800-361-1249 (toll free in USA) +1-937-245-5154 Phone +1-937-233-9441 Fax

[www.trimble.com](http://www.trimble.com/)

#### **Copyright and trademarks**

© 2019, Trimble Inc. All rights reserved.

Trimble, and the Globe & Triangle logo are trademarks of Trimble Navigation Limited, registered in the United States and in other countries.

Microsoft and Windows are either registered trademarks or trademarks of Microsoft Corporation in the United States and/or other countries. All other trademarks are the property of their respective owners.

#### **Release notice**

This is the October 2019 of the Release Notes. It applies to version 3000.1.2.172 of the ContractMaster software.